# **The Secrets of Concurrency**

**Dr Heinz M. Kabutz** *The Java Specialists' Newsletter* http://www.javaspecialists.eu

© 2008 Heinz Kabutz – All Rights Reserved

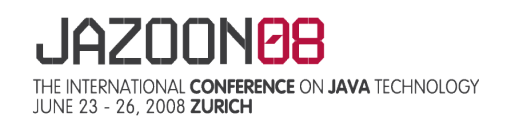

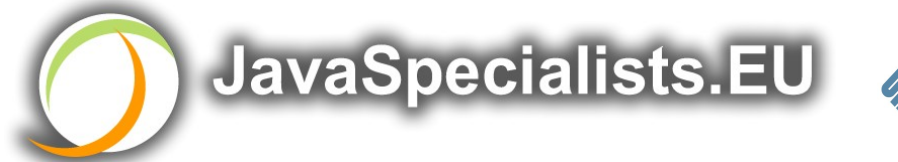

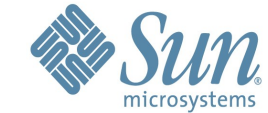

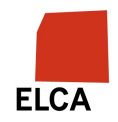

# **The Secrets of Concurrency**

In this talk you will learn the most important secrets to writing multi-threaded Java code…

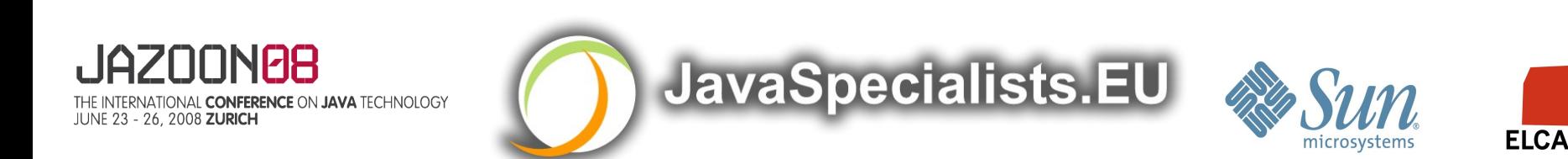

# **Background**

Dr Heinz Kabutz

- > German-Dutch South African married to an English-Greek South African, living in Greece with 3 beautiful kids
- > The Java Specialists' Newsletter
	- 50 000 readers in 115 countries
	- Hand in business card for free subscription
		- $\rightarrow$  Or send blank email to subscribe@javaspecialists.eu
- > Java Champion
- > Actively code Java
- > Teach Java to companies:
	- http://www.javaspecialists.eu/courses

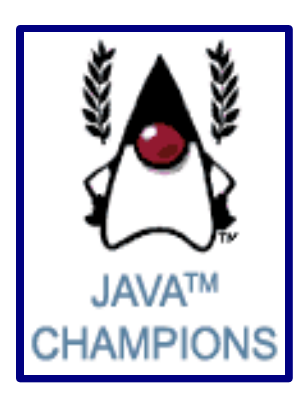

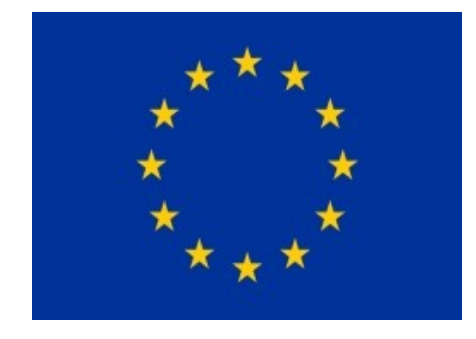

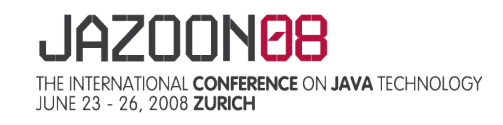

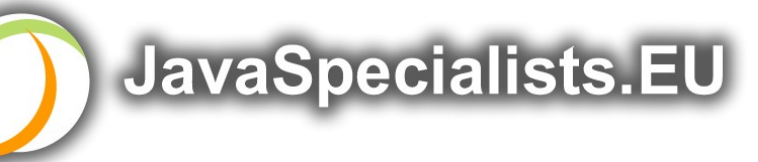

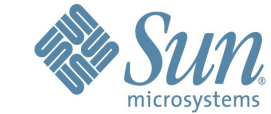

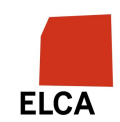

# **Structure of Talk**

The Laws of Concurrency

- > Law 1: The Law of the Sabotaged Doorbell
- > Law 2: The Law of the Distracted Spearfisherman
- > Law 3: The Law of the Overstocked Haberdashery
- > Law 4: The Law of the Blind Spot
- > Law 5: The Law of the Leaked Memo
- > Law 6: The Law of the Corrupt Politician
- > Law 7: The Law of the Micromanager
- > Law 8: The Law of Cretan Driving
- > Law 9: The Law of Sudden Riches
- > Law 10: The Law of the Uneaten Spinach

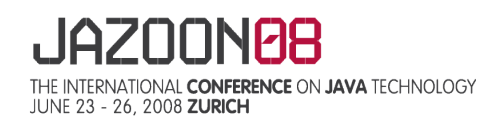

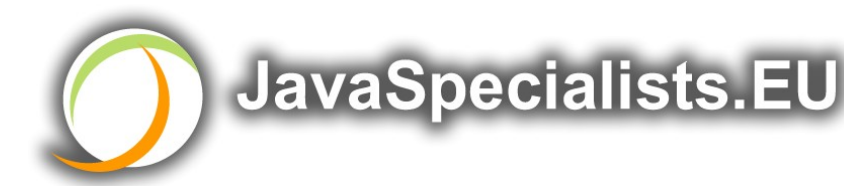

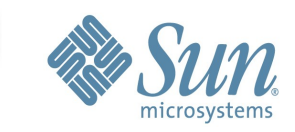

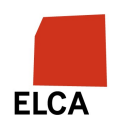

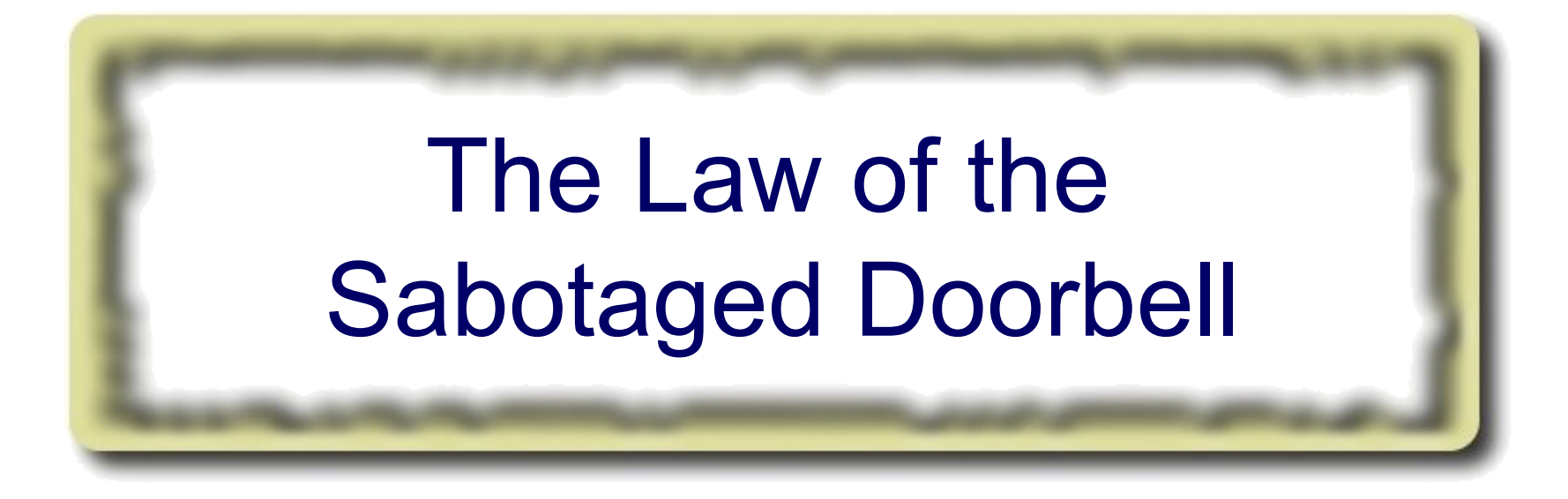

#### **Instead of arbitrarily suppressing interruptions, manage them better.**

*\* Removing the batteries from your doorbell to avoid hawkers also shuts out people that you want to have as visitors*

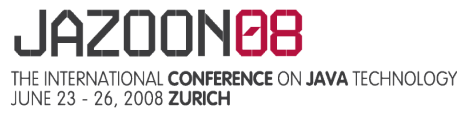

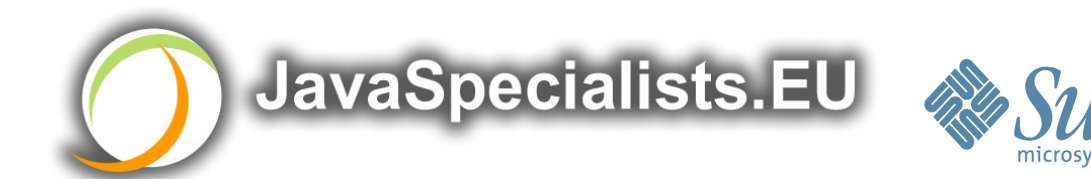

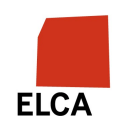

# **Law 1: The Law of the Sabotaged Doorbell**

Have you ever seen code like this?

```
 try {
  Thread.sleep(1000);
 } catch(InterruptedException ex) {
```

```
 // this won't happen here
```
<u>}</u>

We will answer the following questions:

- > What does InterruptedException mean?
- > How should we handle it?

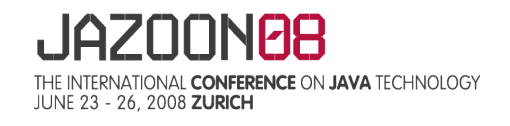

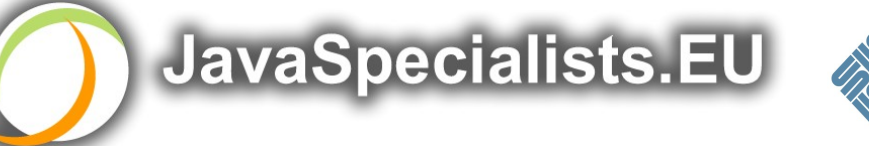

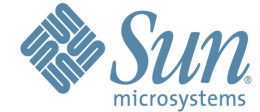

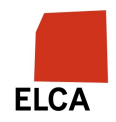

# **Shutting Down Threads**

Shutdown threads when they are inactive

- > In WAITING or TIMED\_WAITING states:
	- $-$  Thread.sleep()
	- BlockingQueue.get()
	- Semaphore.acquire()
	- $-$  wait()
	- join()
- e.g. Retrenchments
- > Get rid of dead wood first!

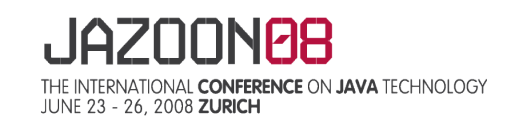

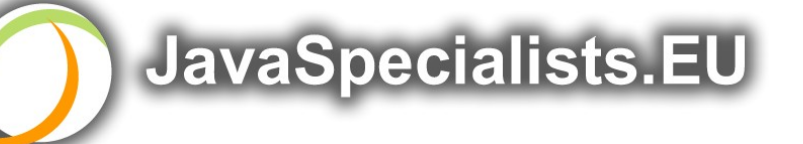

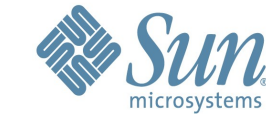

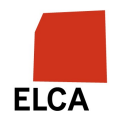

# **Thread "interrupted" Status**

You can interrupt a thread with:

- > someThread.interrupt();
- > Sets the "interrupted" status to true
- > What else?
	- If thread is in state WAITING or TIMED\_WAITING, the thread immediately returns by throwing InterruptedException and sets "interrupted" status back to false
	- Else, the thread does nothing else. In this case, someThread.isInterrupted() will return true

Beware of Thread.interrupted() side effect

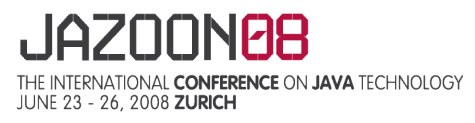

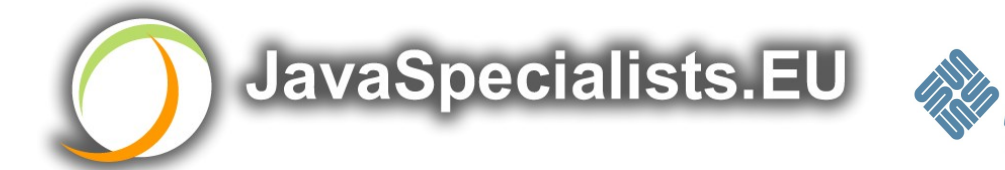

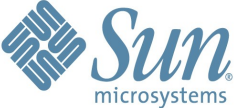

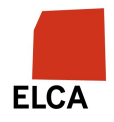

# **How to Handle InterruptedException?**

Option 1: Simply re-throw InterruptedException

- > Approach used by java.util.concurrency
- > Not always possible if we are overriding a method
- Option 2: Catch it and return
- > Our current "interrupted" state should be set to true

```
 while (!Thread.currentThread().isInterrupted()) {
   // do something
   try {
     TimeUnit.SECONDS.sleep(1);
   } catch (InterruptedException e) {
```
- Thread.currentThread().interrupt(); break; }
- }

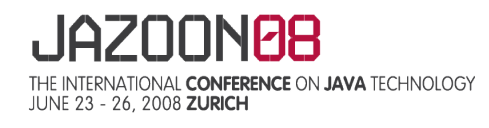

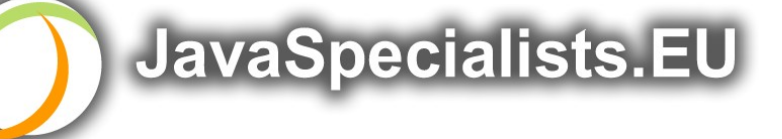

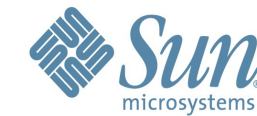

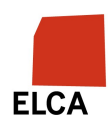

# **Backup** boolean **Field**

Sometimes, older code does not handle InterruptedException correctly

> We should typically also have a backup boolean variable if we want to shut down threads

```
private volatile boolean running = true;
public void shutdown() { 
  running = false;
   Thread.currentThread().interrupt(); 
}
\frac{1}{2}while (running && !Thread.currentThread().isInterrupted()) {
   // do something
}
```
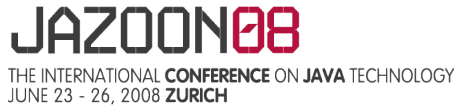

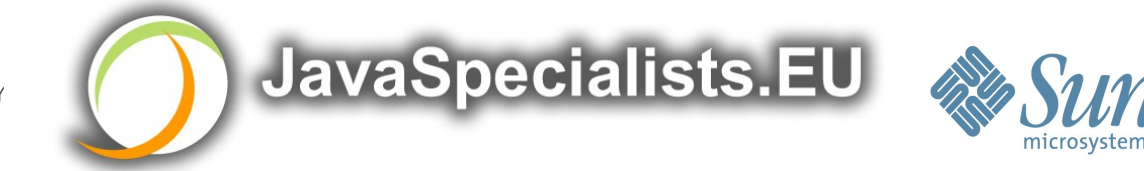

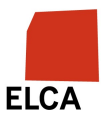

# The Law of Distracted Spearfisherman

#### **Focus on one thread at a time. The school of threads will blind you.**

*\* The best defence for a fish is to swim next to a bigger, better fish.*

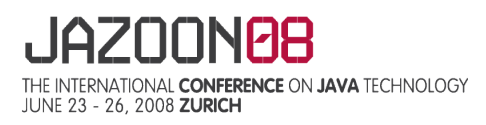

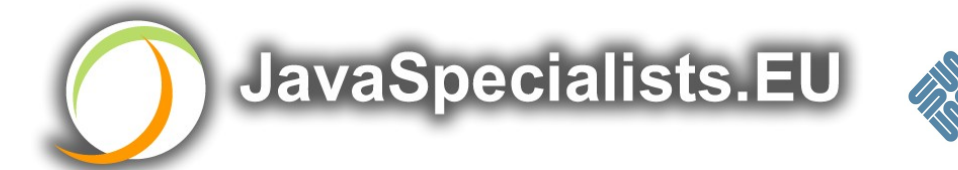

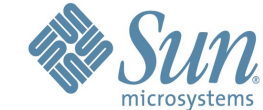

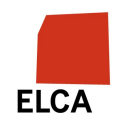

### **Law 2: The Law of the Distracted Spearfisherman**

You must understand what every thread is doing in your system

> Good reason to have fewer threads!

Don't jump from thread to thread, hoping to find problems

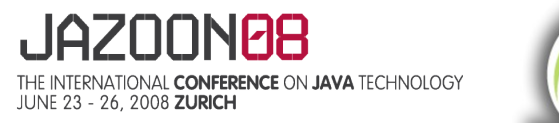

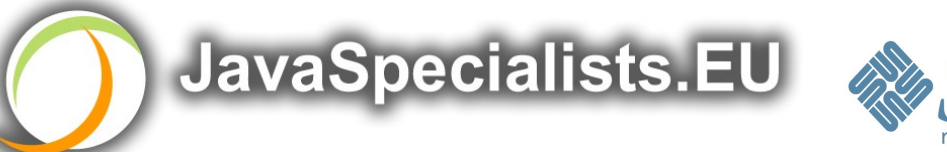

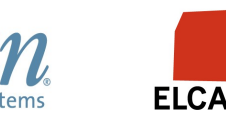

# **Causing Thread Dumps**

The jstack tool dumps threads of process

- > Similar to CTRL+Break (Windows) or CTRL+\ (Unix) For thread dump JSP page
- > http://javaspecialists.eu/archive/Issue132.html
- > Sorted threads allow you to diff between calls

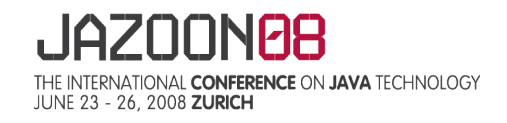

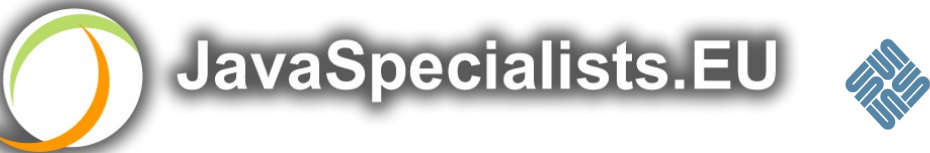

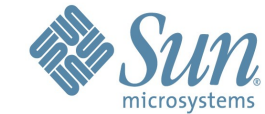

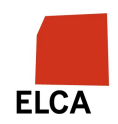

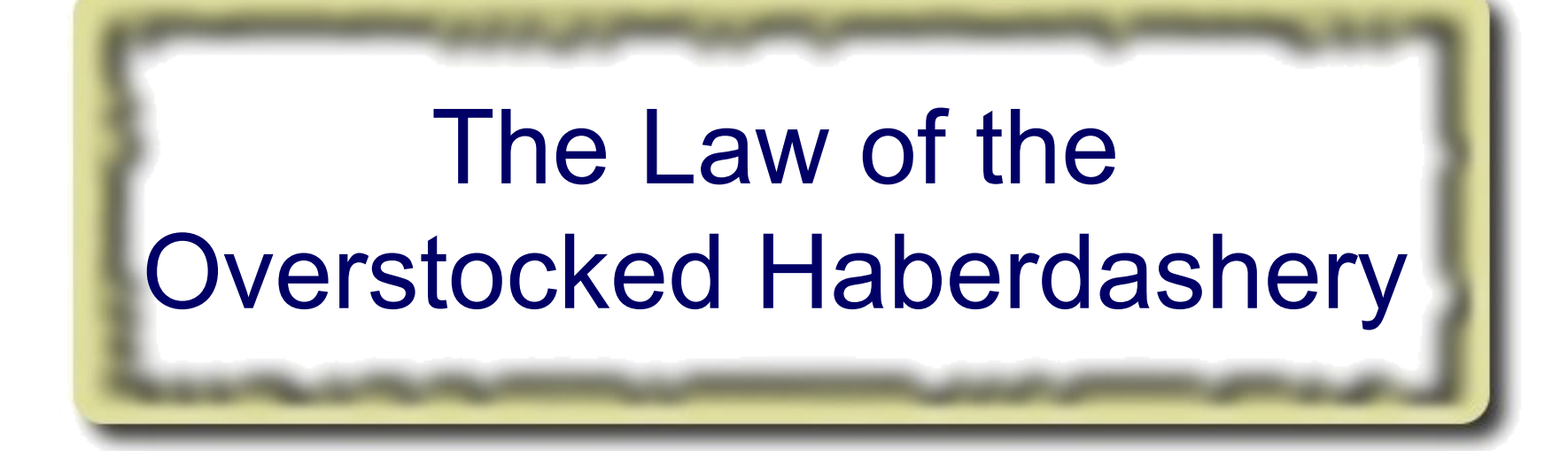

#### **Having too many threads is bad for your application. Performance will degrade and debugging will become difficult.**

\* Haberdashery: A shop selling sewing wares, e.g. threads and needles.

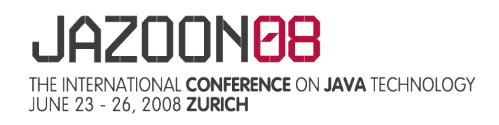

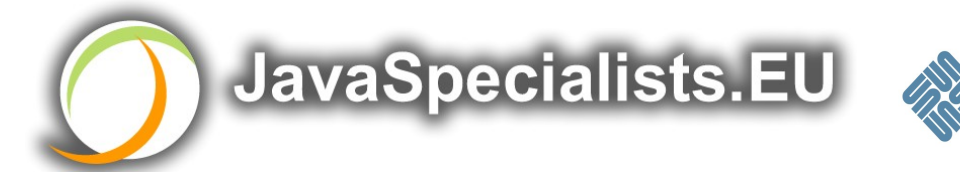

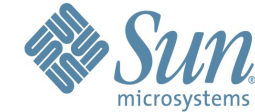

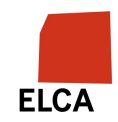

### **Law 3: The Law of the Overstocked Haberdashery**

Story: Client-side library running on server

We will answer the following questions:

- > How many threads can you create?
- > What is the limiting factor?
- > How can we create more threads?

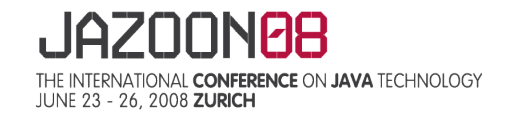

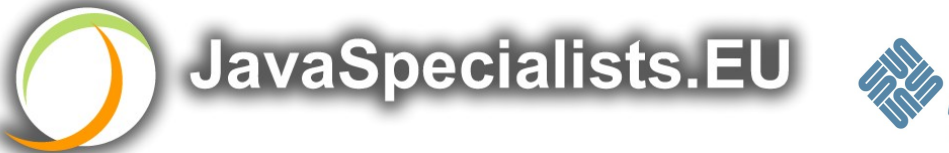

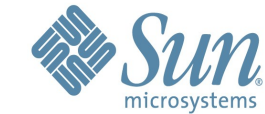

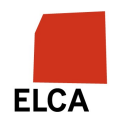

# **Quick Demo**

# How many *inactive* threads can we create, before running out of memory?

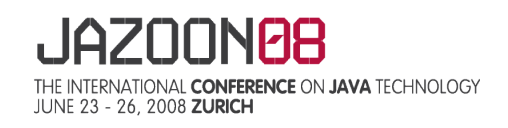

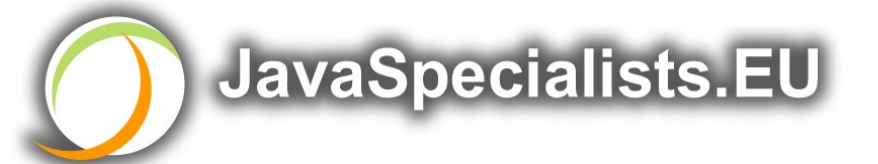

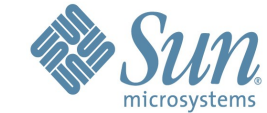

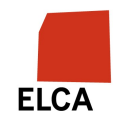

```
public class ThreadCreationTest {
   public static void main(String[ ] args) {
     final AtomicInteger threads_created = 
       new AtomicInteger(0);
    while (true) {
      new Thread() \{ \} start(); \} public void run() {
           System.out.println("threads created: " +
             threads_created.incrementAndGet());
           synchronized (this) {
            try { wait(); }
             catch (InterruptedException e) {
               Thread.currentThread().interrupt();
 }
 }
 }
       };
     } 
   }
}
```
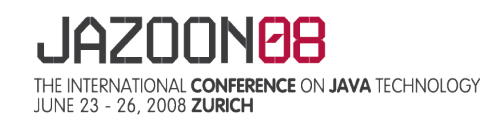

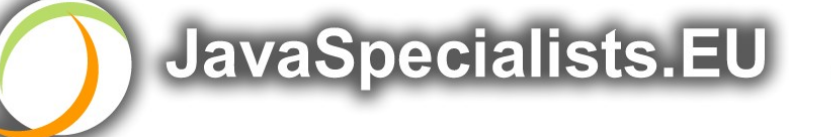

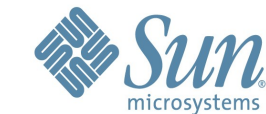

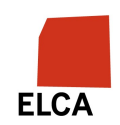

### **JRE Dies with Internal Error**

Exception in thread "main" java.lang.OutOfMemoryError: unable to create new native thread

- at java.lang.Thread.start0(Native Method)
- at java.lang.Thread.start(Thread.java:597)
- at ThreadCreationTest\$1.<init>(ThreadCreationTest.java:8)
- at ThreadCreationTest.main(ThreadCreationTest.java:7)

```
#
```
# An unexpected error has been detected by Java Runtime Env: #

# Internal Error (455843455054494F4E530E4350500134) # # Java VM: Java HotSpot(TM) Client VM (1.6.0\_01 mixed mode) # An error report file with more information is saved as hs\_err\_pid22142.log #

Aborted (core dumped)

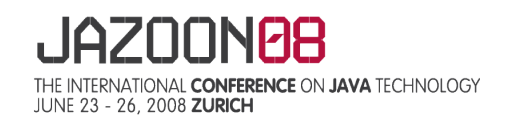

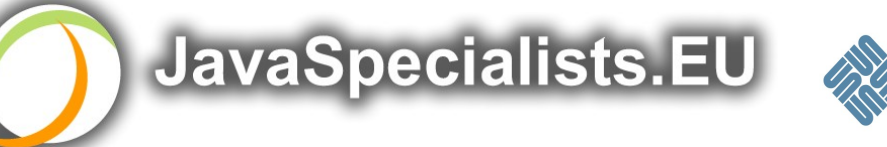

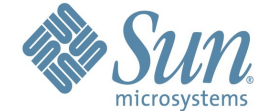

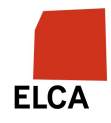

# **How to Create More Threads?**

We created about 9000 threads

Reduce stack size

- > java -Xss48k ThreadCreationTest
	- 32284 threads
	- Had to kill with -9
- > My first computer had 48k total memory
	- Imagine 32000 ZX Spectrums connected as one computer!
- > Can cause other problems
	- See The Law of the Distracted Spearfisherman

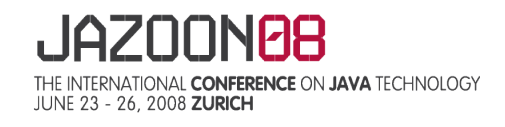

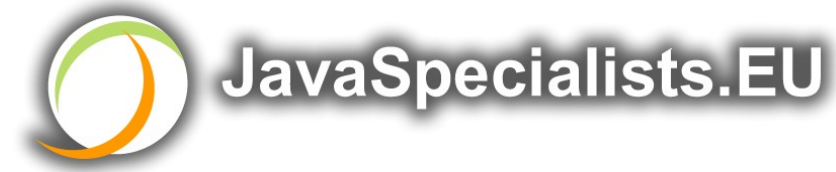

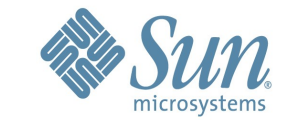

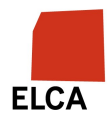

# **How Many Threads is Healthy?**

Additional threads should improve performance

Not too many active threads

> ± 4 active per core

Inactive threads

- > Number is architecture specific
- > But 9000 per core is way too much
	- Consume memory
	- Can cause sudden death of the JVM
	- What if a few hundred threads become active suddenly?

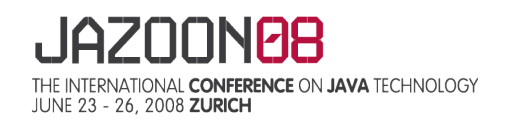

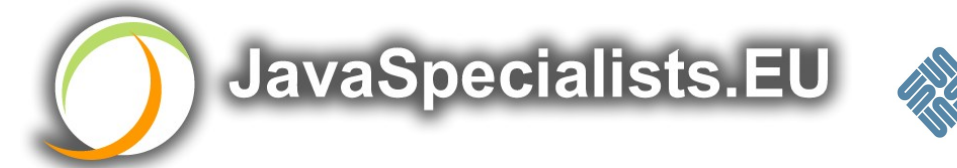

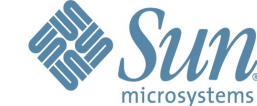

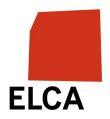

# **Traffic Calming**

Thread pooling good way to control number

Use new ExecutorService

- > Fixed Thread Pool
	- For small tasks, thread pools can be faster
- > Not main consideration
	- See http://www.javaspecialists.eu/archive/Issue149.html

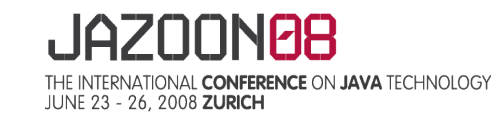

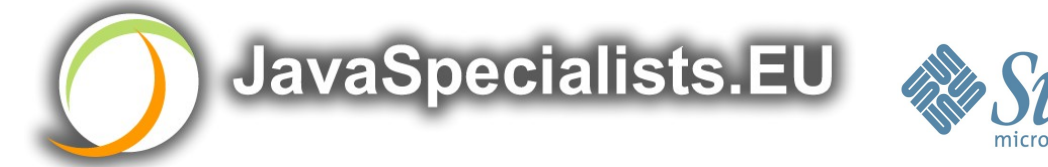

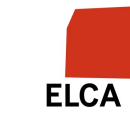

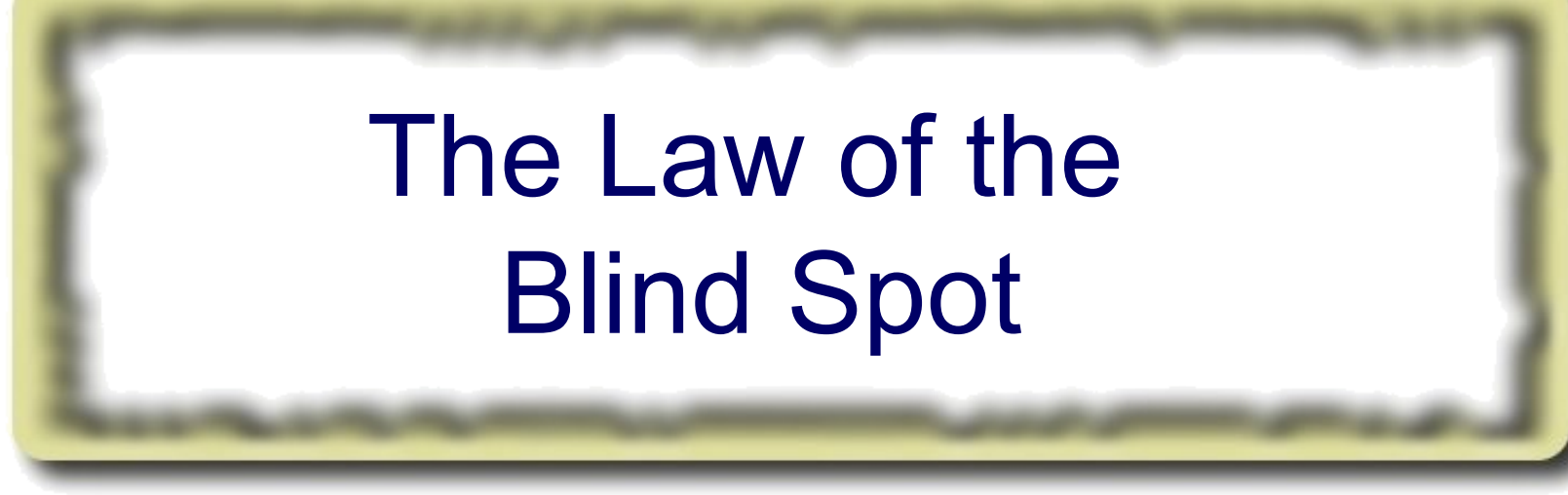

#### **It is not always possible to see what other threads (cars) are doing with shared data (road)**

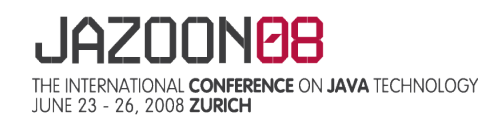

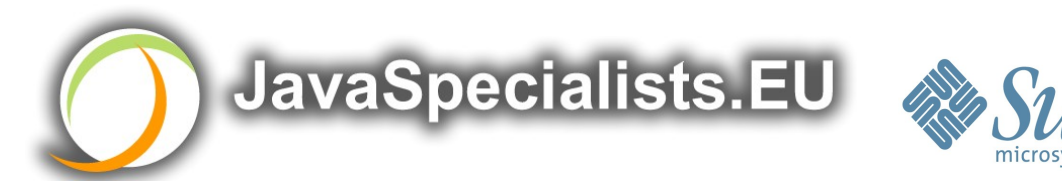

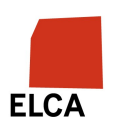

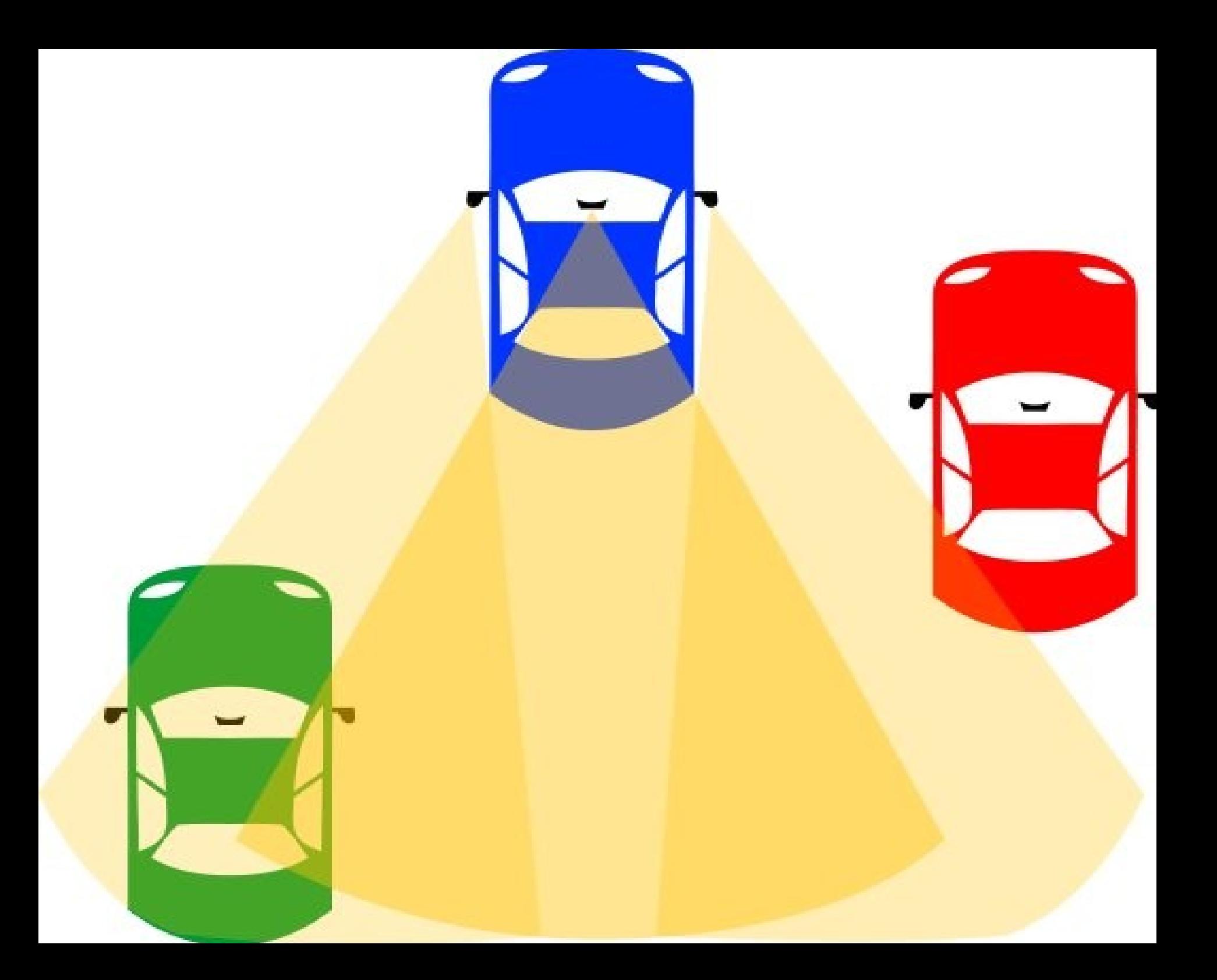

# **Law 4: The Law of the Blind Spot**

Java Memory Model allows thread to keep local copy of fields Your thread might not see another thread's changes Usually happens when you try to avoid synchronization

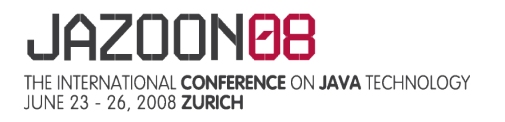

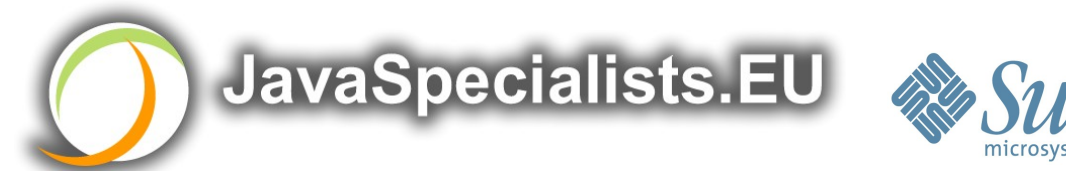

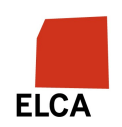

# **Calling shutdown() might have no effect**

```
public class Runner {
   private boolean running = true;
   public void doJob() {
     while(running) {
       // do something
     }
  }
   public void shutdown() {
    running = false;
  <u>}</u>
}
```
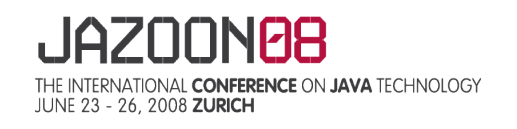

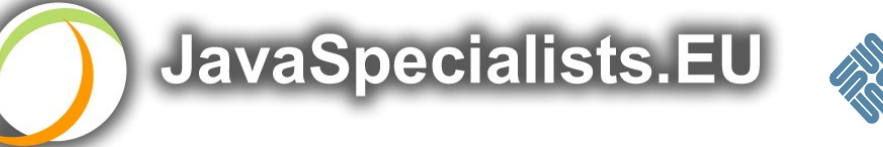

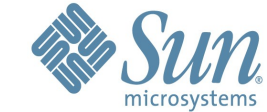

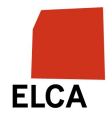

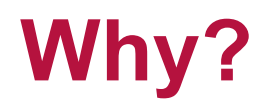

Thread1 calls **doJob()** and makes a local copy of **running** Thread2 calls **shutdown()** and modifies the value of field **running**

Thread1 does not see the changed value of **running** and continues reading the local stale value

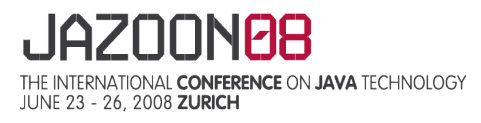

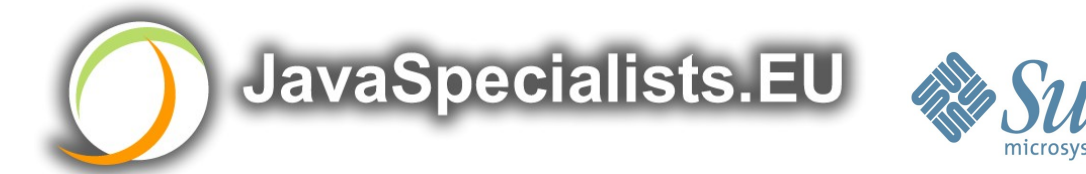

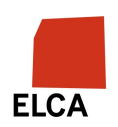

# **Making Field Changes Visible**

Three ways of preventing this

- > Make field volatile
- > Make field final puts a "freeze" on value
- > Make read and writes to field synchronized
	- Also includes new locks

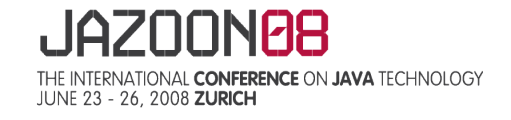

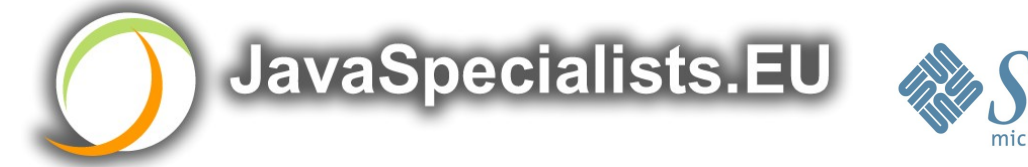

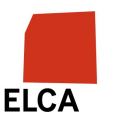

### **Better MyThread**

```
public class Runner {
   private volatile boolean running = true;
   public void doJob() {
     while(running) {
       // do something
     }
  }
   public void shutdown() {
    running = false;
  <u>}</u>
}
```
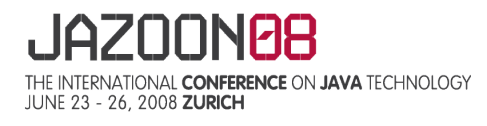

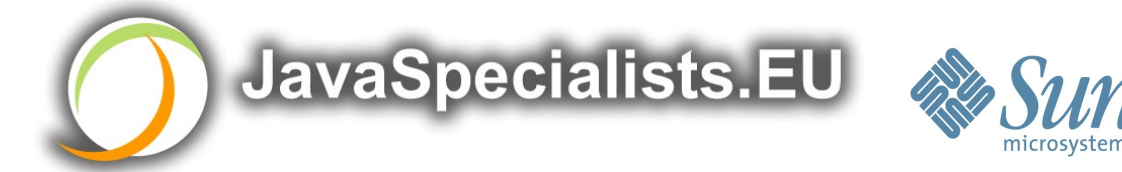

**ELCA** 

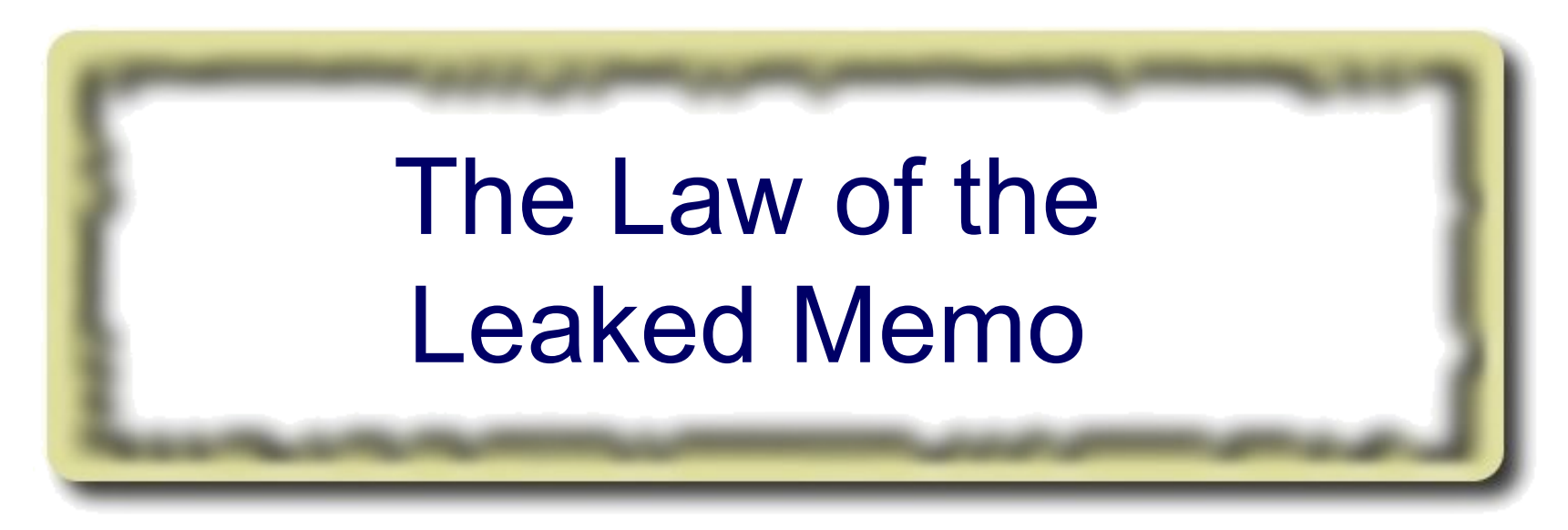

#### **The JVM is allowed to reorder your statements resulting in seemingly impossible states (seen from the outside)**

\* Memo about hostile takeover bid left lying in photocopy machine

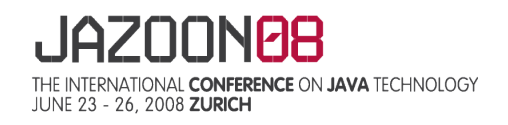

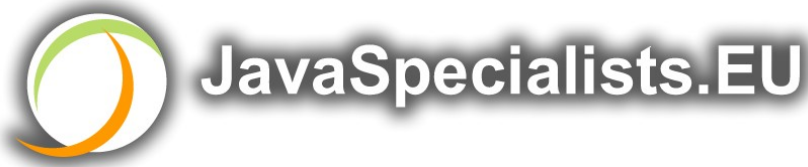

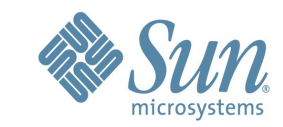

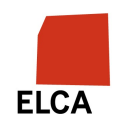

### **Law 5: The Law of the Leaked Memo**

```
If two threads call f() and g(), what are the possible values of a and b ?
public class EarlyWrites {
   private int x;
   private int y;
   public void f() {
    int a = x;
    y = 3; }
   public void g() {
    int b = y;
    x = 4:
  }
                            Early writes can result 
                                   in: a=4, b=3
```
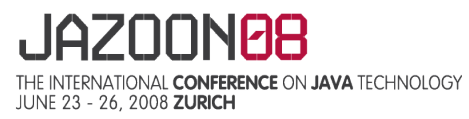

}

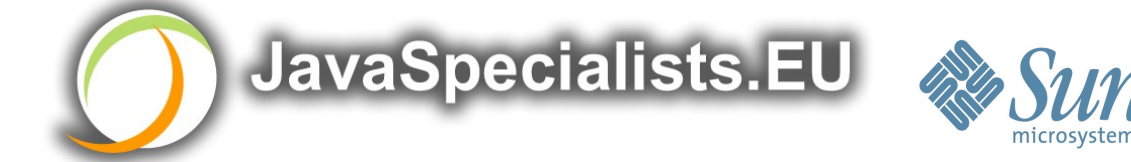

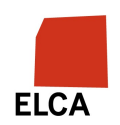

# **The order of Things**

Java Memory Model allows reordering of statements Includes writing of fields

To the writing thread, statements appear in order

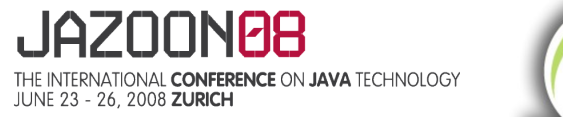

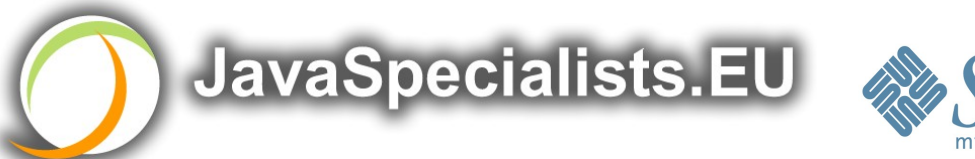

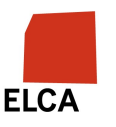

# **How to Prevent This?**

JVM is not allowed to move writes out of synchronized block

- > Allowed to move statements into a synchronized block Keyword **volatile** prevents early writes
- > From the Java Memory Model:
	- There is a happens-before edge from a write to a volatile variable v to all subsequent reads of v by any thread (where subsequent is defined according to the synchronization order)

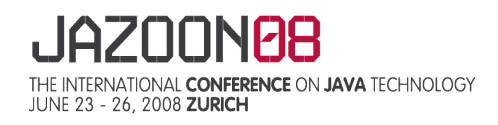

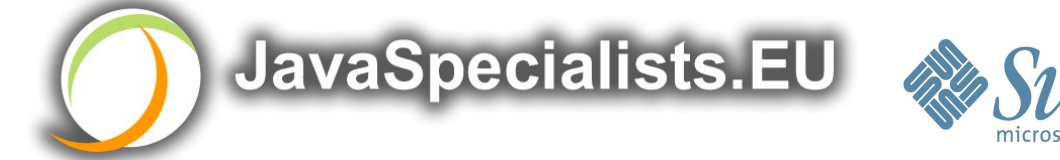

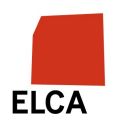

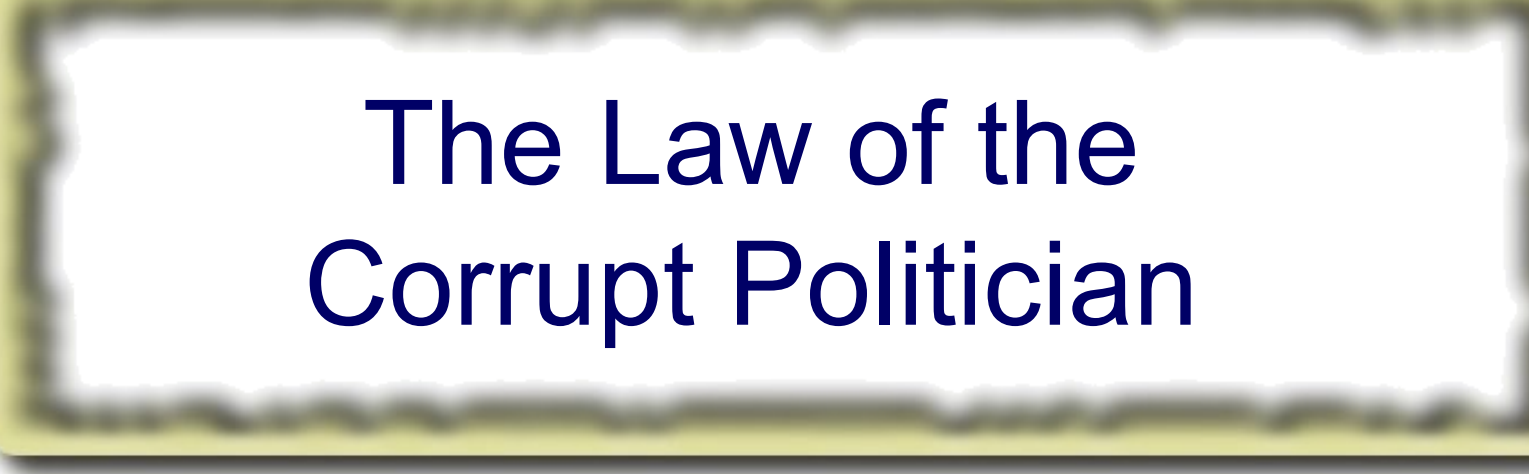

#### **In the absence of proper controls, corruption is unavoidable.**

\* Lord Acton: *Power tends to corrupt. Absolute power corrupts absolutely.*

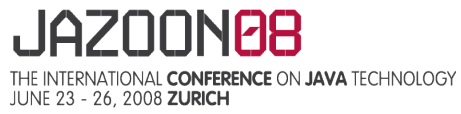

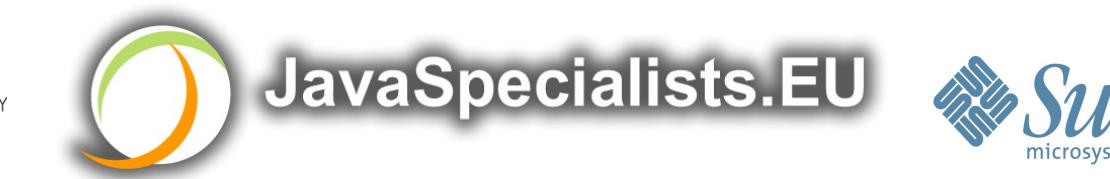

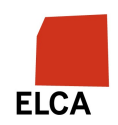

# **Law 6: The Law of the Corrupt Politician**

```
Without controls, the best code can go bad
public class BankAccount {
   private int balance;
   public BankAccount(int balance) {
    this.balance = balance;
  }
   public void deposit(int amount) {
    balance += amount;
 }
   public void withdraw(int amount) {
     deposit(-amount);
  <u>}</u>
   public int getBalance() { return balance; }
<u>}</u>
```
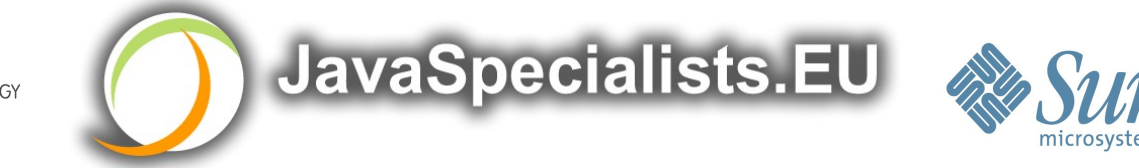

**ELCA** 

# **What happens?**

The += operation is not atomic

Thread 1

- > Reads balance = 1000
- $>$  Locally adds 100 = 1100
- > Before the balance written, Thread 1 is swapped out Thread 2
- > Reads balance=1000
- > Locally subtracts 100 = 900
- > Writes 900 to the balance field

Thread 1

> Writes 1100 to the balance field

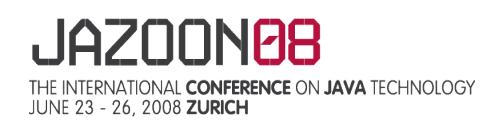

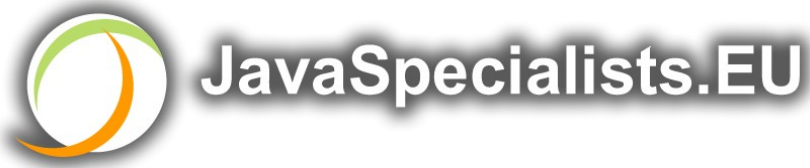

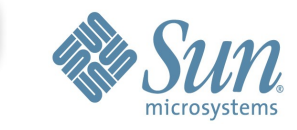

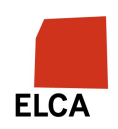

# **Solutions**

- Pre Java 5
- > synchronized
	- But avoid using "this" as a monitor
	- Rather use a private final object field as a lock
- Java 5 and 6
- > Lock, ReadWriteLock
- > AtomicInteger dealt with in The Law of the Micromanager

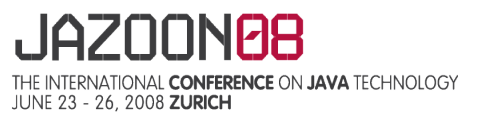

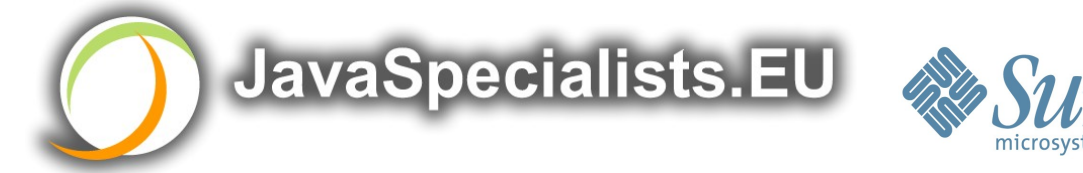

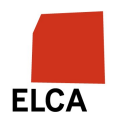

### **Pre-Java 5**

```
public class BankAccount {
   private int balance;
   private final Object lock = new Object();
   public BankAccount(int balance) {
    this.balance = balance;
   }
   public void deposit(int amount) {
     synchronized(lock) { balance += amount; }
   }
   public void withdraw(int amount) {
     deposit(-amount);
   }
   public int getBalance() { 
     synchronized(lock) { return balance; }
   }
}
```
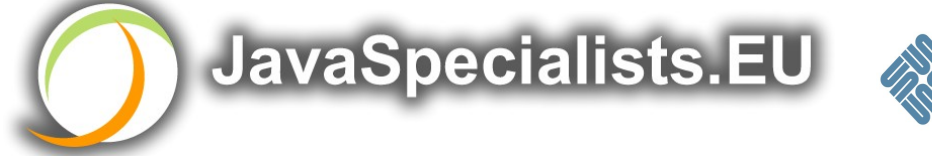

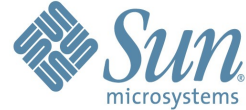

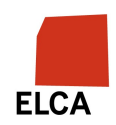

### **ReentrantLocks**

Basic monitors cannot be interrupted and will never give up trying to get locked

> The Law of the Uneaten Spinach

Java 5 Locks can be interrupted or time out after some time

Remember to unlock in a finally block

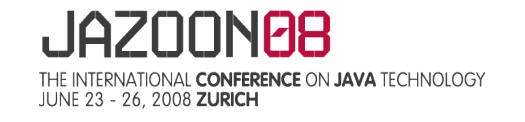

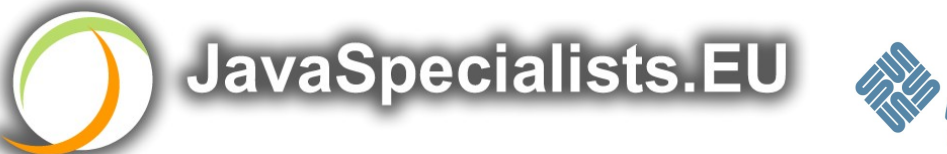

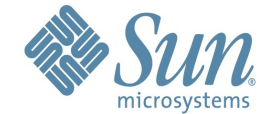

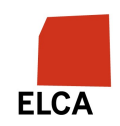

```
 private final Lock lock = new ReentrantLock();
 public void deposit(int amount) {
   lock.lock();
   try {
    balance += amount;
  \} finally {
     lock.unlock();
  }
 }
 public int getBalance() {
   lock.lock();
   try {
     return balance;
   } finally {
     lock.unlock();
   }
 }
```
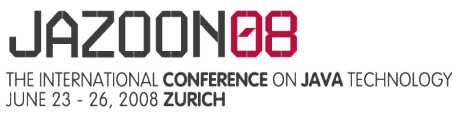

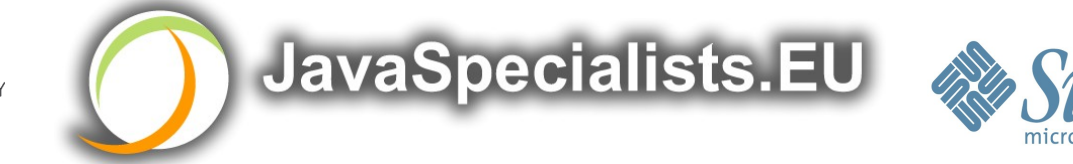

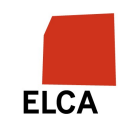

### **ReadWriteLocks**

Can distinguish read and write locks

- Use ReentrantReadWriteLock
- Then lock either the write or the read action
- > lock.writeLock().lock();
- > lock.writeLock().unlock();

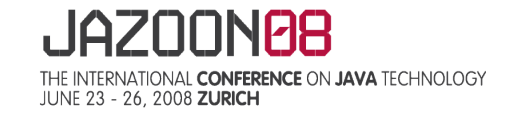

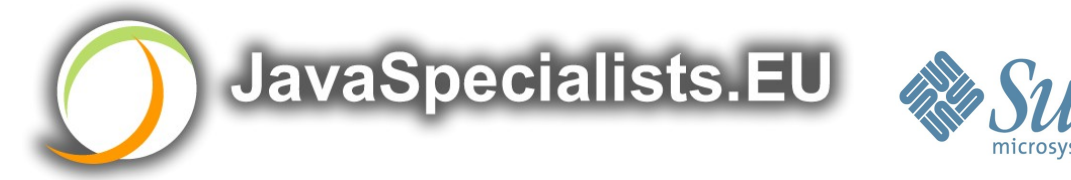

**ELCA** 

```
private final ReadWriteLock lock =
     new ReentrantReadWriteLock();
 public void deposit(int amount) {
   lock.writeLock().lock();
   try {
    balance += amount;
   } finally {
     lock.writeLock().unlock();
  }
 }
 public int getBalance() {
   lock.readLock().lock();
   try {
     return balance;
   } finally {
     lock.readLock().unlock();
   }
 }
```
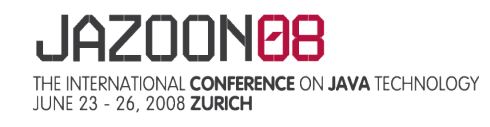

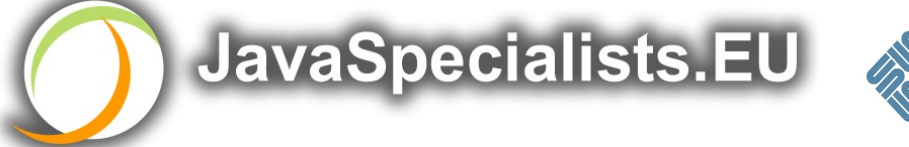

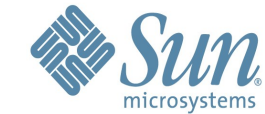

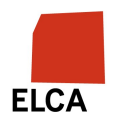

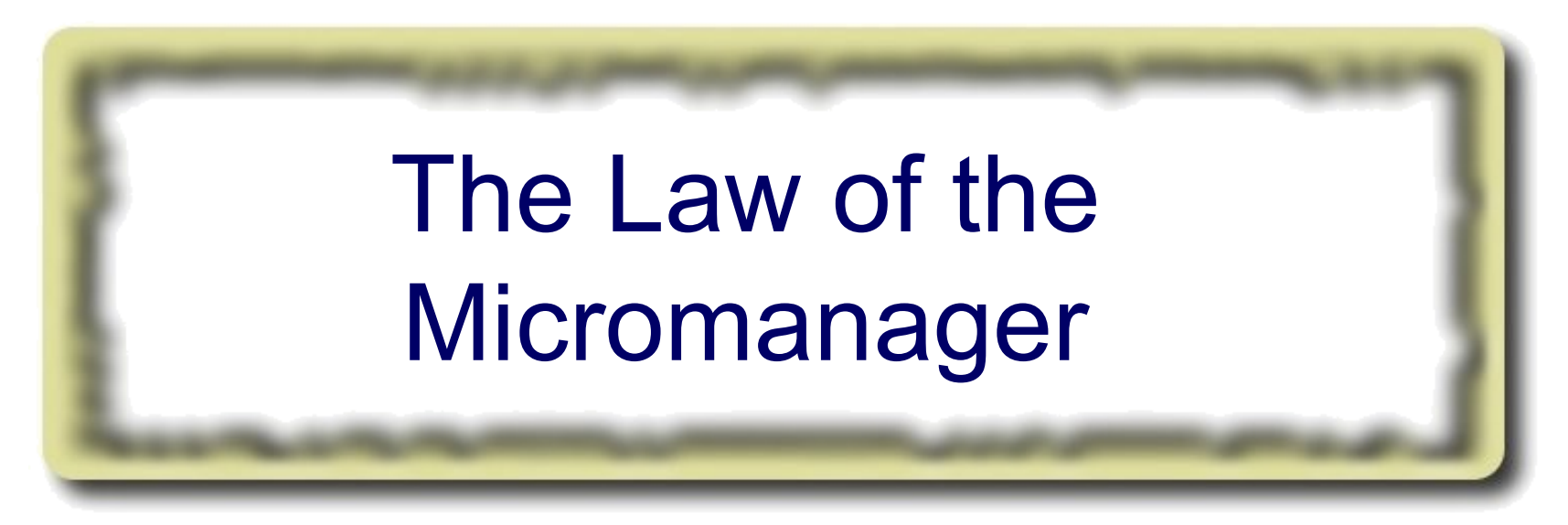

#### **Even in life, it wastes effort and frustrates the other** *threads***.**

\* *mi·cro·man·age***:** to manage or control with excessive attention to minor details.

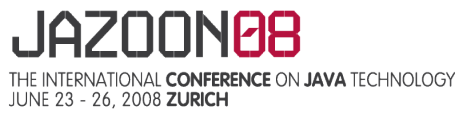

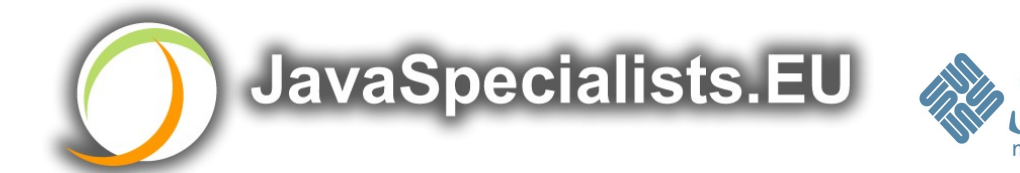

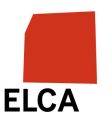

# **Law 7: The Law of the Micromanager**

Thread contention is difficult to spot

Performance does not scale

None of the usual suspects

- > CPU
- > Disk
- > Network
- > Garbage collection

Points to thread contention

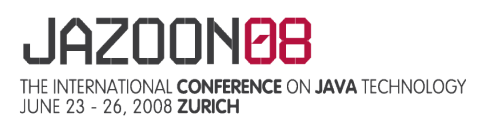

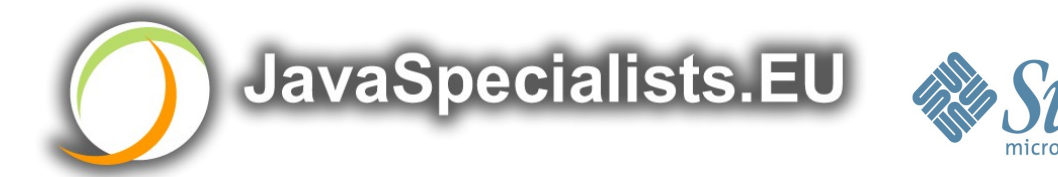

**ELCA** 

# **Real Example –** *Don't Do This!*

"How to add contention 101"

> String WRITE\_LOCK\_OBJECT = "WRITE\_LOCK\_OBJECT";

Later on in the class

> synchronized(WRITE\_LOCK\_OBJECT) { ... }

Constant Strings are flyweights!

- > Multiple parts of code locking on one object
- > Can also cause deadlocks and livelocks

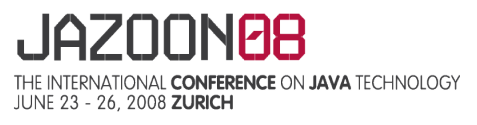

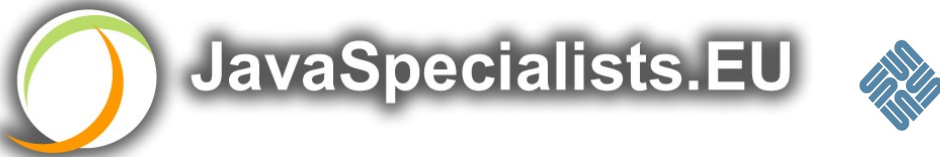

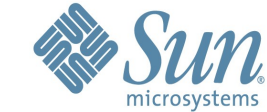

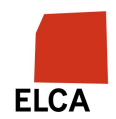

# **AtomicInteger**

Thread safe without explicit locking

Tries to update the value repeatedly until success

> AtomicInteger.equals() is not overridden

```
public final int addAndGet(int delta) {
   for (;;) {
    int current = get();
    int next = current + delta;
     if (compareAndSet(current, next))
       return next;
     }
  }
```
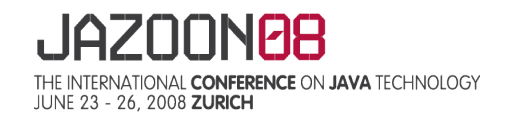

}<br>}

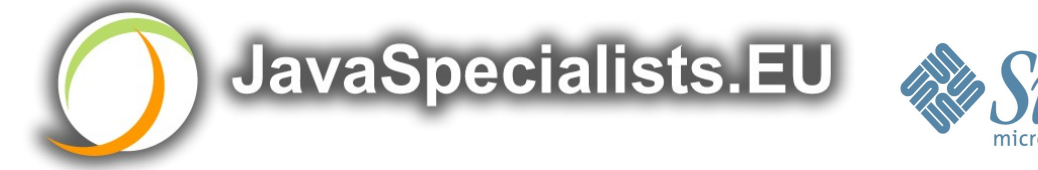

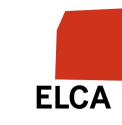

import java.util.concurrent.atomic.AtomicInteger;

```
public class BankAccount {
   private final AtomicInteger balance = 
     new AtomicInteger();
   public BankAccount(int balance) {
     this.balance.set(balance);
   }
   public void deposit(int amount) {
     balance.addAndGet(amount);
   }
   public void withdraw(int amount) {
     deposit(-amount);
   }
   public int getBalance() {
     return balance.intValue();
   }
```
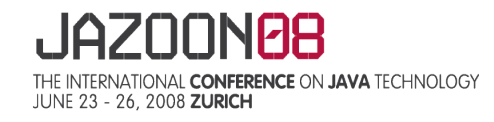

}

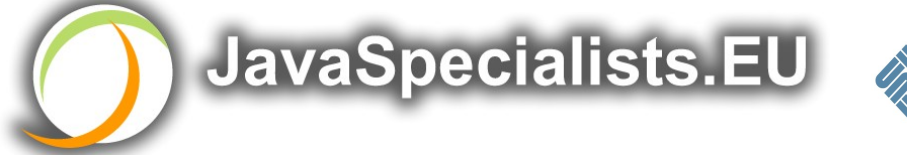

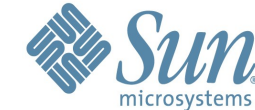

**ELCA** 

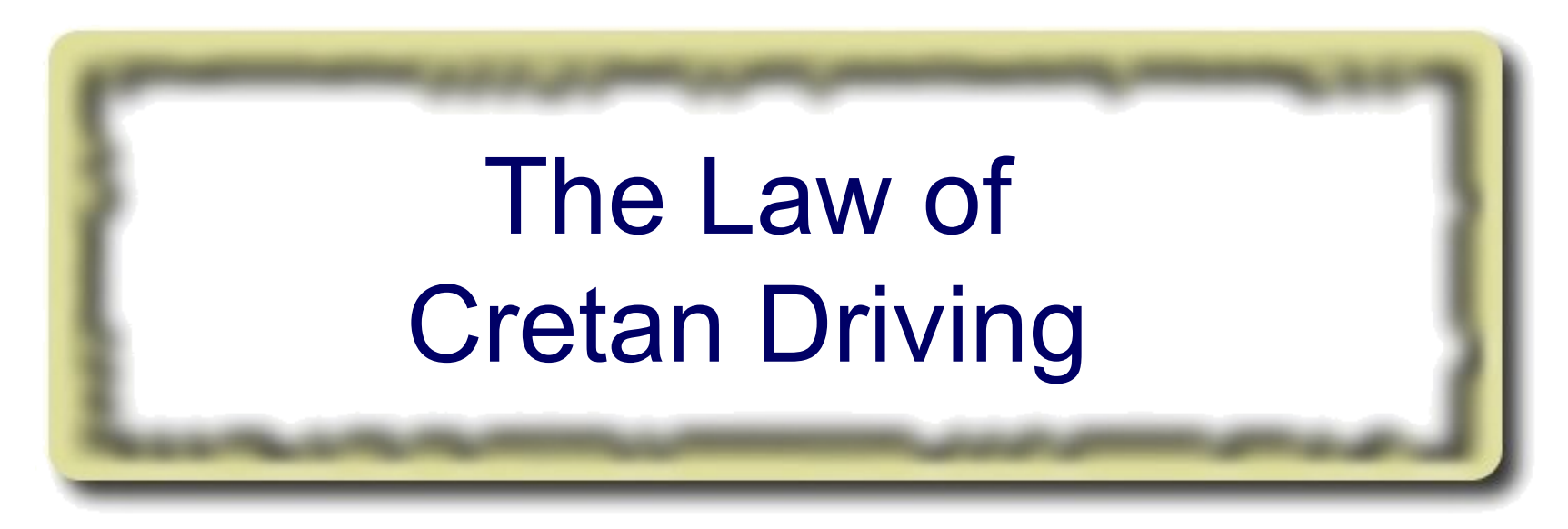

#### **The JVM does not enforce all the rules. Your code is probably wrong, even if it works.**

\* Don't *stop* at a stop sign if you treasure your car!

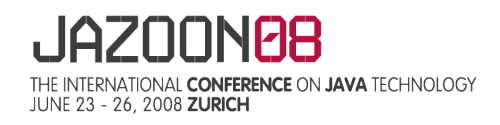

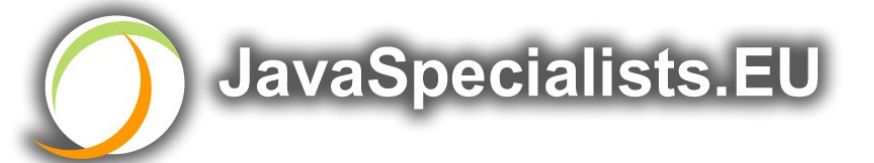

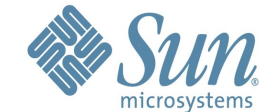

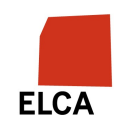

# **Law 8: The Law of Cretan Driving**

Learn the JVM Rules !

Example from JSR 133 – Java Memory Model

> VM implementers are encouraged to avoid splitting their 64 bit values where possible. Programmers are encouraged to declare shared 64-bit values as volatile or synchronize their programs correctly to avoid this.

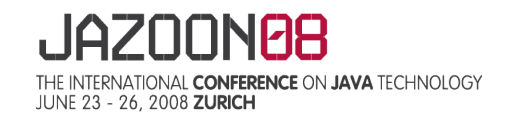

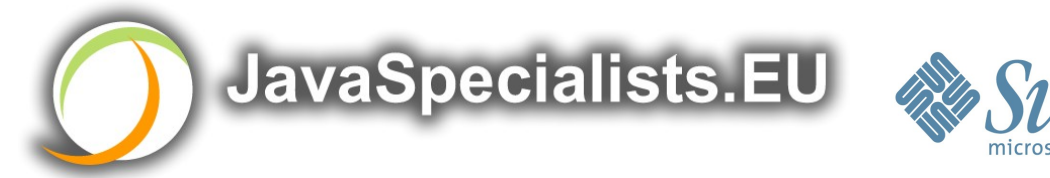

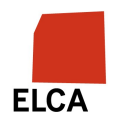

# **JSR 133 allows this – NOT a Bug**

Method set() called by two threads with

- > 0x12345678ABCD0000L
- $> 0x11111111111111111$

```
public class LongFields {
   private long value;
  public void set(long v) { value = v; }
   public long get() { return value; }
}
```
Besides obvious answers, "value" could now also be

> 0x11111111ABCD0000L or 0x1234567811111111L

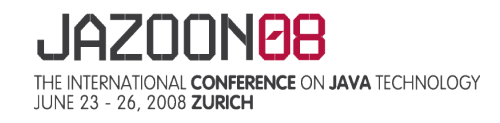

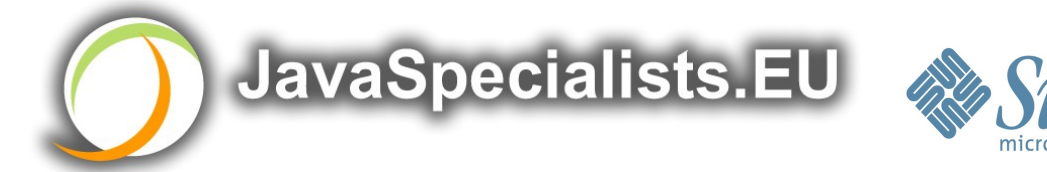

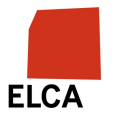

# **Java Virtual Machine Specification**

Gives great freedom to JVM writers

Makes it difficult to write 100% correct Java

> It might work on all JVMs to date, but that does not mean it is correct!

Theory vs Practice clash

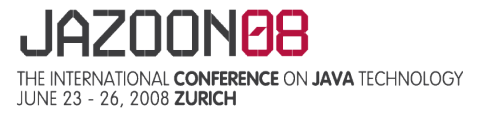

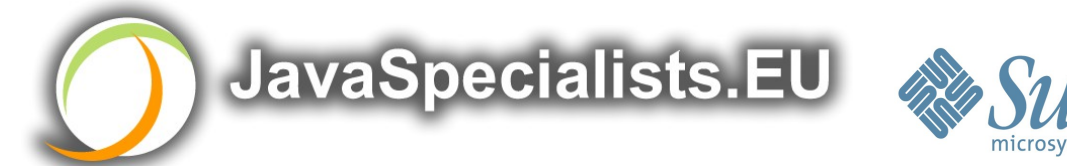

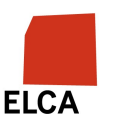

# **Synchronize at the Right Places**

Too much synchronization causes contention

- > As you increase CPUs, performance does not improve
- > The Law of the Micromanager
- Lack of synchronization leads to corrupt data
- > The Law of the Corrupt Politician
- Fields might be written early
- > The Law of the Leaked Memo
- Changes to shared fields might not be visible
- > The Law of South African Crime

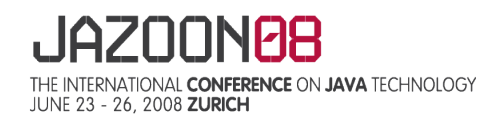

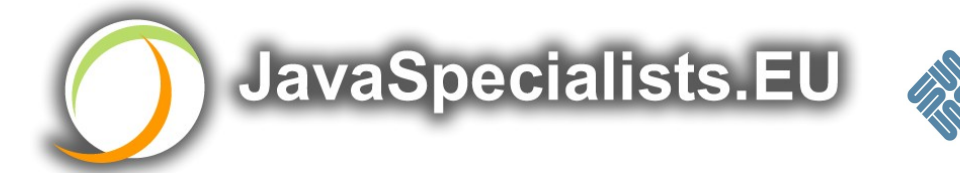

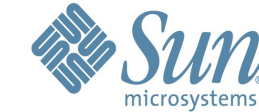

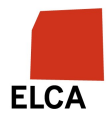

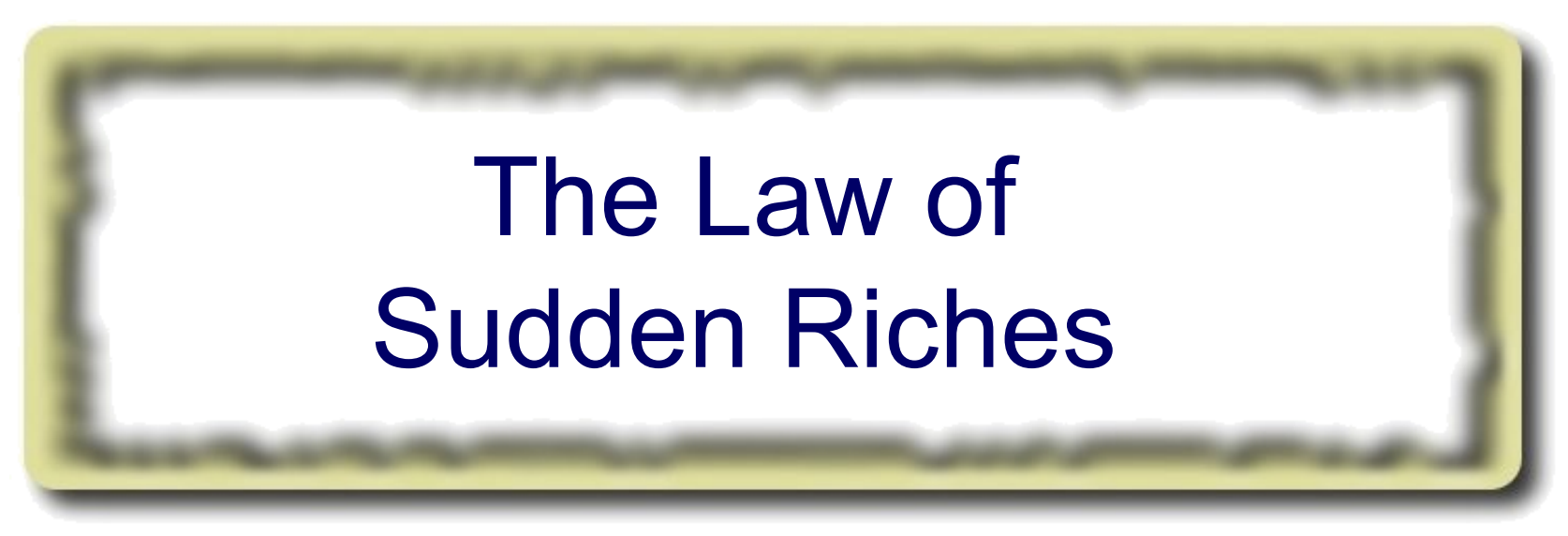

#### **Additional resources (faster CPU, disk or network, more memory) for seemingly stable system can make it unstable.**

\* Sudden inheritance or lottery win …

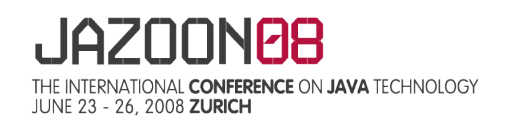

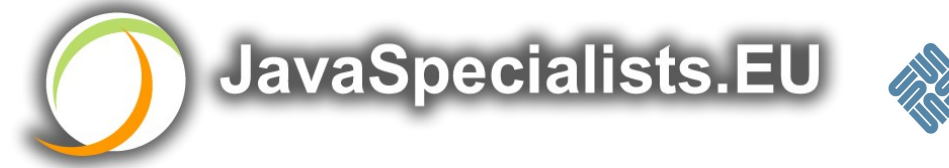

**ELCA** 

# **Law 9: The Law of Sudden Riches**

Better hardware can break system

- > Old system: Dual processor
- > New system: Dual core, dual processor

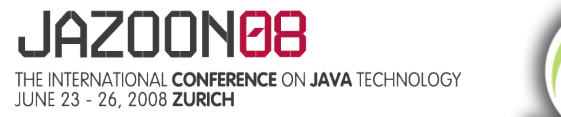

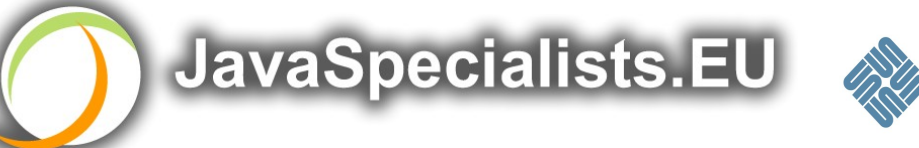

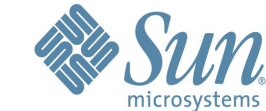

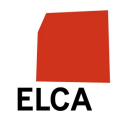

### **Faster Hardware**

Latent defects show up more quickly

> Instead of once a year, now once a week

Faster hardware often coincides with higher utilization by customers

- > More contention
- E.g. DOM tree becomes corrupted
- > Detected problem by synchronizing all subsystem access
- > Fixed by copying the nodes whenever they were read

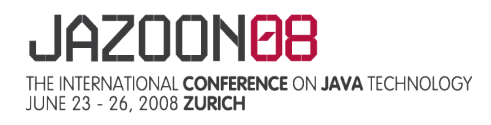

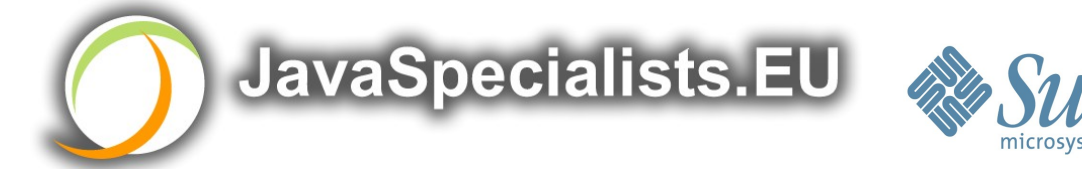

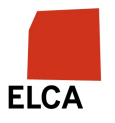

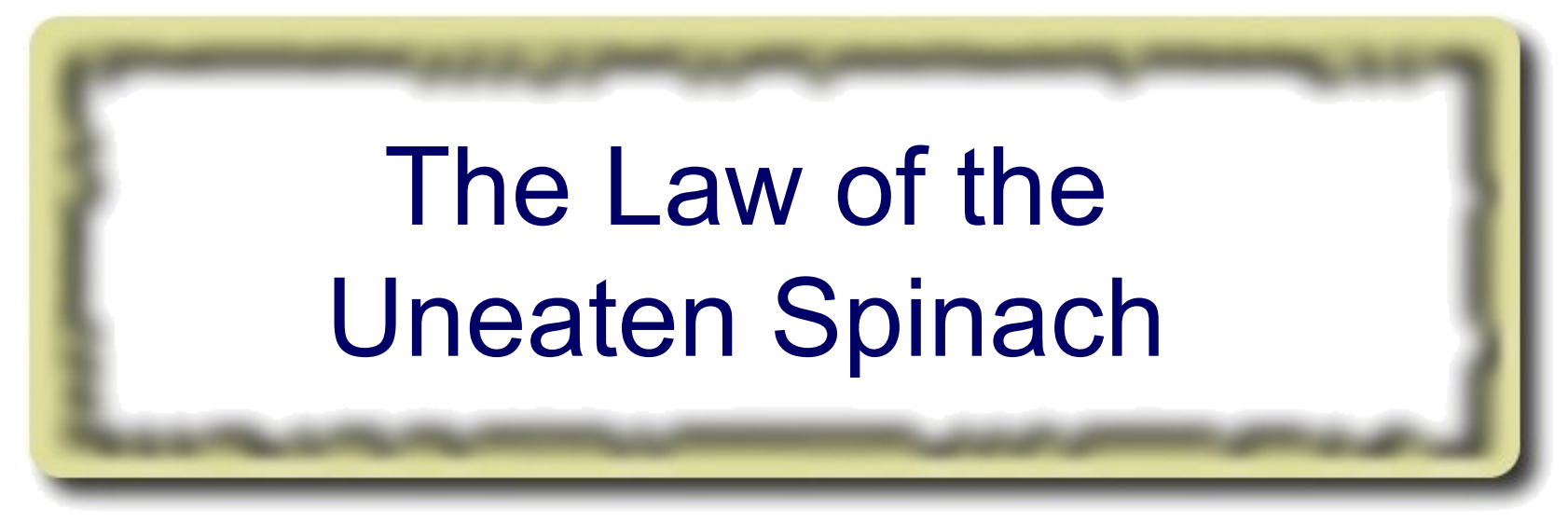

A deadlock in Java can only be resolved by restarting the Java Virtual Machine.

#### **\* Imagine a stubborn dad insisting that his stubborn son eat his spinach before going to bed**

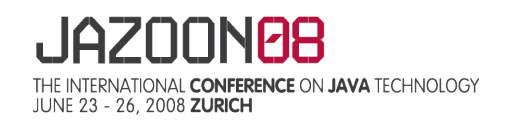

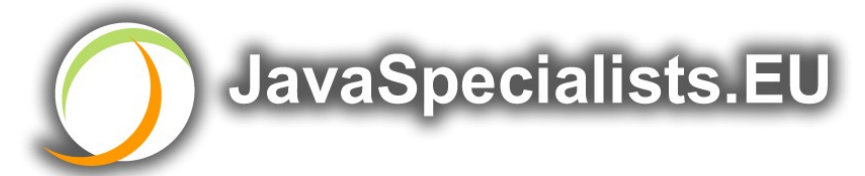

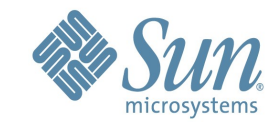

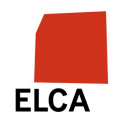

# **Law 10: The Law of the Uneaten Spinach**

Part of program stops responding

GUI does not repaint

> Under Swing

Users cannot log in anymore

> Could also be The Law of the Corrupt Politician

Two threads want what the other has

> And are not willing to part with what they already have

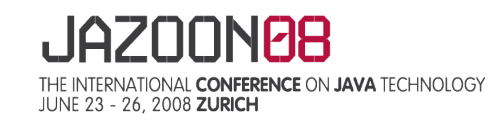

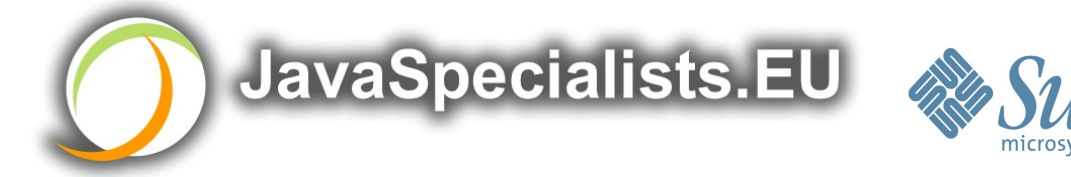

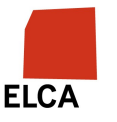

# **Using Multiple Locks**

```
public class HappyLockers {
   private final Object lock = new Object();
   public synchronized void f() {
     synchronized(lock) {
       // do something ...
     }
   }
   public void g() {
     synchronized(lock) {
      f();
     }
  }
}
```
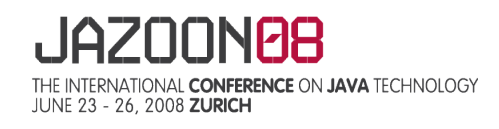

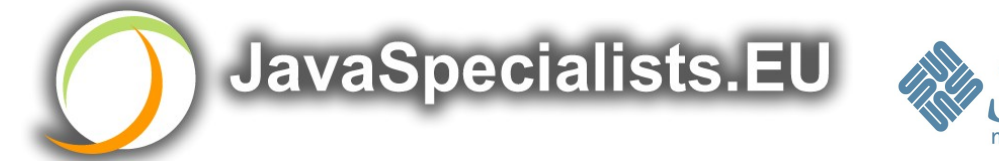

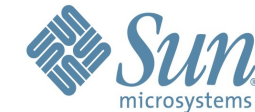

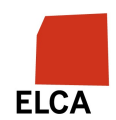

# **Finding the Deadlock**

```
Pressing CTRL+Break or CTRL+\ or use jstack
Full thread dump:
Found one Java-level deadlock:
   ======================
"q()":
   waiting to lock monitor 0x0023e274 (object 
0x22ac5808, a com.maxoft.ProblemChild),
   which is held by "f()"
"f()":
   waiting to lock monitor 0x0023e294 (object 
0x22ac5818, a java.lang.Object),
   which is held by "g()"
```
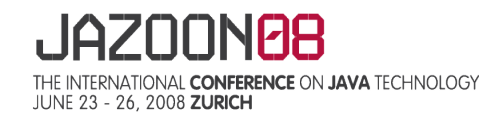

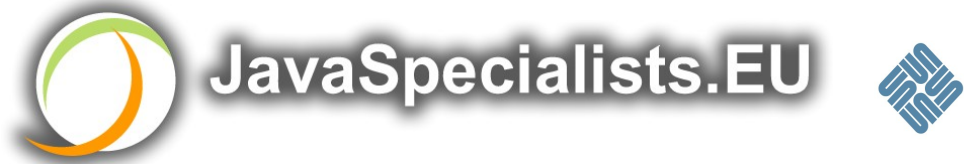

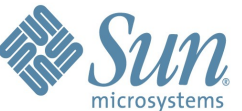

**FICA** 

### **Deadlock Means You Are Dead ! ! !**

Deadlock can be found with jconsole

However, there is no easy way to resolve it

Better to automatically raise critical error

> Newsletter 130 – Deadlock Detection with new Lock

- http://www.javaspecialists.eu/archive/Issue130.html
- > Newsletter 160 Stopping deadlocked threads
	- http://www.javaspecialists.eu/archive/Issue161.html

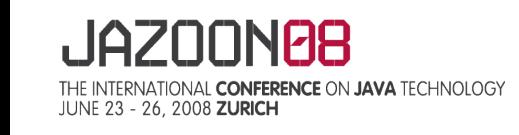

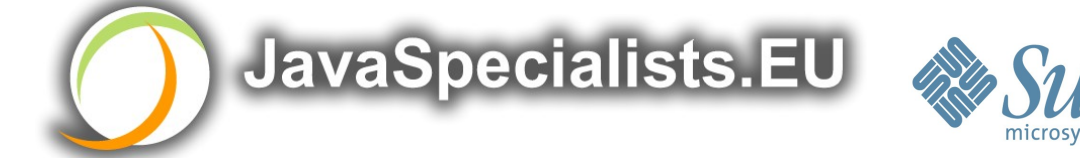

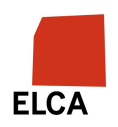

# **Conclusion**

Threading is a lot easier when you know the rules Tons of free articles on JavaSpecialists.EU

> http://www.javaspecialists.eu

Hand in your business card to get subscribed

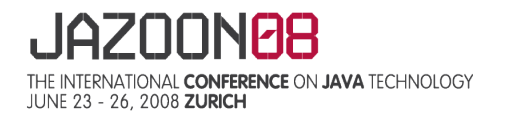

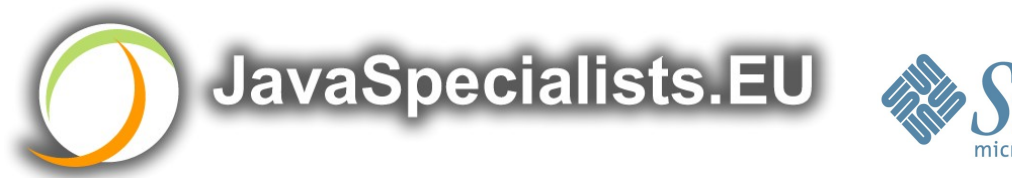

**ELCA** 

# **The Secrets of Concurrency**

Dr Heinz M. Kabutz

http://www.javaspecialists.eu

*I would love to hear from you!*

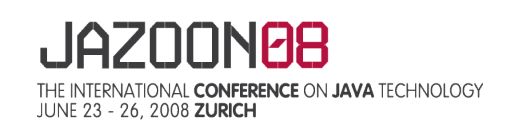

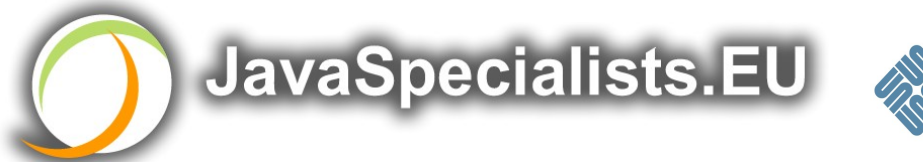

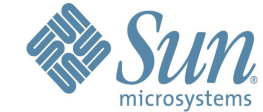

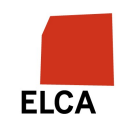